**تعليمات هامة قبل رفع االبحاث لطالب كلية علوم الثروة السمكية والمصايد**

- **بعد االنتهاء من اعداد البحث يتم حفظ الملف بصيغة pdf.**
- **التأكد من ان حجم الملف ال يزيد عن 01 ميجابايت واال لن يتم الرفع.**
- **يتم تسمية الملف باسم الطالب واسم المادة ورقم الطالب في الكشف المعلن الخاص بكل مستوي .**
	- **يتم التأكد من رفع كل مادة باسمها الصحيح داخل الفورم المخصص لها .**
	- **بالنسبه لطالب التخلفات رقمك موجود بالكشف المعلن الخاص بكل مستوي .**
- **علي جميع طالب التخلفات سوف ترفع البحث علي الفورم الخاص بمواد التخلف في المستوي االساسي للمادة بنفس رقمك فالكشف المعلن والتاكد من اسم المادة قبل الرفع .**
- **طالب المستوي الرابع الباقون العادة اي مادة من رابعه يتم االمتحان مع زمالئه المستجدين اما في حالة اعادة اي ماده من مستوي اقل يتم عمل بحث والحصول علي اعلي درجة في المقبول 46 فقط.**
- **في حالة رفع االبحاث للمستوي الرابع من المستويات االقل يرفع البحث في المستوي التي توجد فيه الماده وفي الفورم يكتب رقمه في الكشف المعلن والبد من توضيح المستوي الحالي وهو المستوي الرابع .**

## **تنبيه هااااااااااااااااام**

- **تاكد من ان كل مادة يتم رفعها علي الفورم المخصص لها داخل المستوي والقسم الصحيح .**
- **لن يسمح لك برفع البحث للمادة اال مرة واحده فقط لذلك عليك التاكد من بياناتك قبل الرفع.**

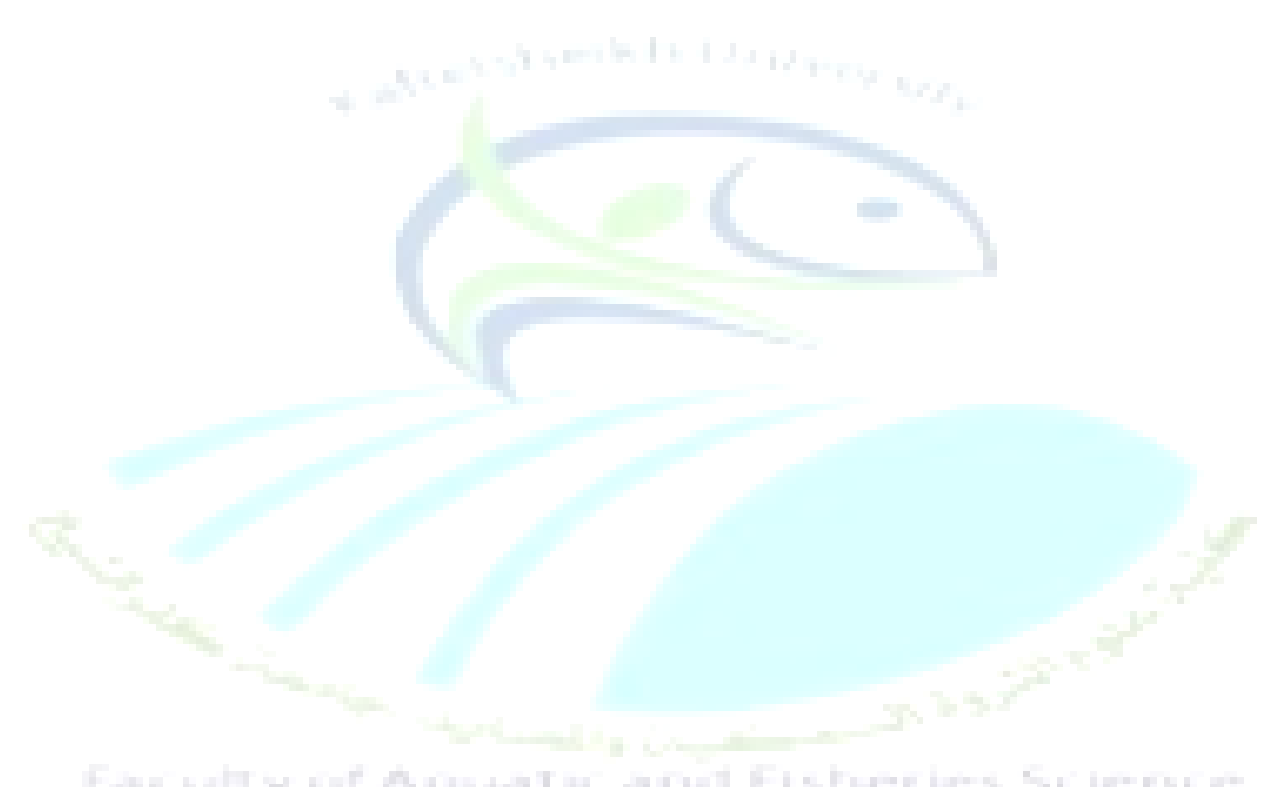

## Faculty of Aquatic and Fisheries Science